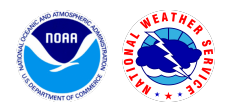

## **Version 7.16.1** Release Notes **- Jun 20, 2023**

**NAWIPS**

#### **Scope**

The release includes the following changes:

- Bug fix for upper air decoder (dcuair) where 21212 group is processed incorrectly
- Bug fix for "white spots/specks" graphic issue on accumulated QPF on WPC Compute Farm

#### **Tickets**

The following list contains all tickets that are included in this version:

- 1. [NAWIPS-223] dcuair issue: 21212 group is processed incorrectly in favor over other winds (PPBB)
- 2. [NAWIPS-229] QPF white spots fill/graphic issue on WPC CF

### **Known Issues, Limitations, and Restrictions**

N/A

#### **System Requirements**

Operating Systems Supported

- RedHat 6 Linux 64 bit Version 2.6.32-754.3.5
- RedHat 7 Linux 64 bit Version 3.10.0-957.27.2
- RedHat 8 Linux 64 bit Version 4.18.0-348.12.2

System requirements

- Operating system:
	- RHEL 6.10: RedHat Linux 64 bit version 2.6.32-754.15.3.el6.x86\_64
	- RHEL 7.6: RedHat Linux 64 bit version 3.10.0-957.21.3.el7.x86\_64
	- RHEL 8.5 RedHat Linux 64 bit version 4.18.0-348.12.2.el8\_5.x86\_64
- Number of physical processors: 1
	- RAM: 12G
- Graphics:
	- NVIDIA Quadro P1000 4GB video memory, or
	- NVIDIA Quadro K2200 4GB video memory
- Hard drive:
	- 256GB SATA SSD drive
- Network:
	- 1Gbps Ethernet

# **Remote Centers Deployment Instructions**

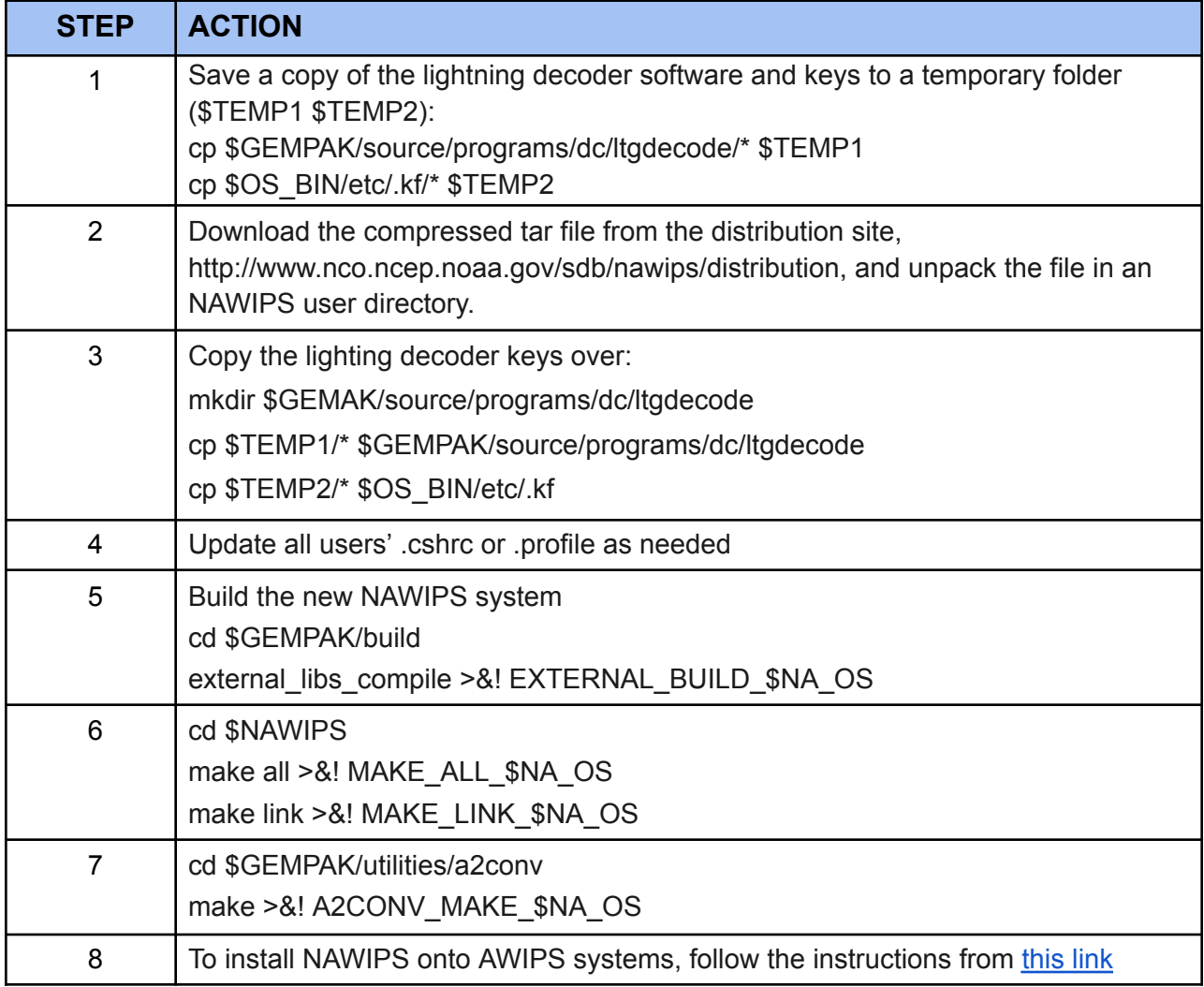